$\frac{2006 \text{ std}}{2}$ 

 $1$ 

1.  $\blacksquare$ 

 $2\overline{a}$ 

 $\mathbf 1$ とでしたので、許可日が 2 項目以上ある場合は「複数許可の場合」の用紙を選択して印刷してくだ

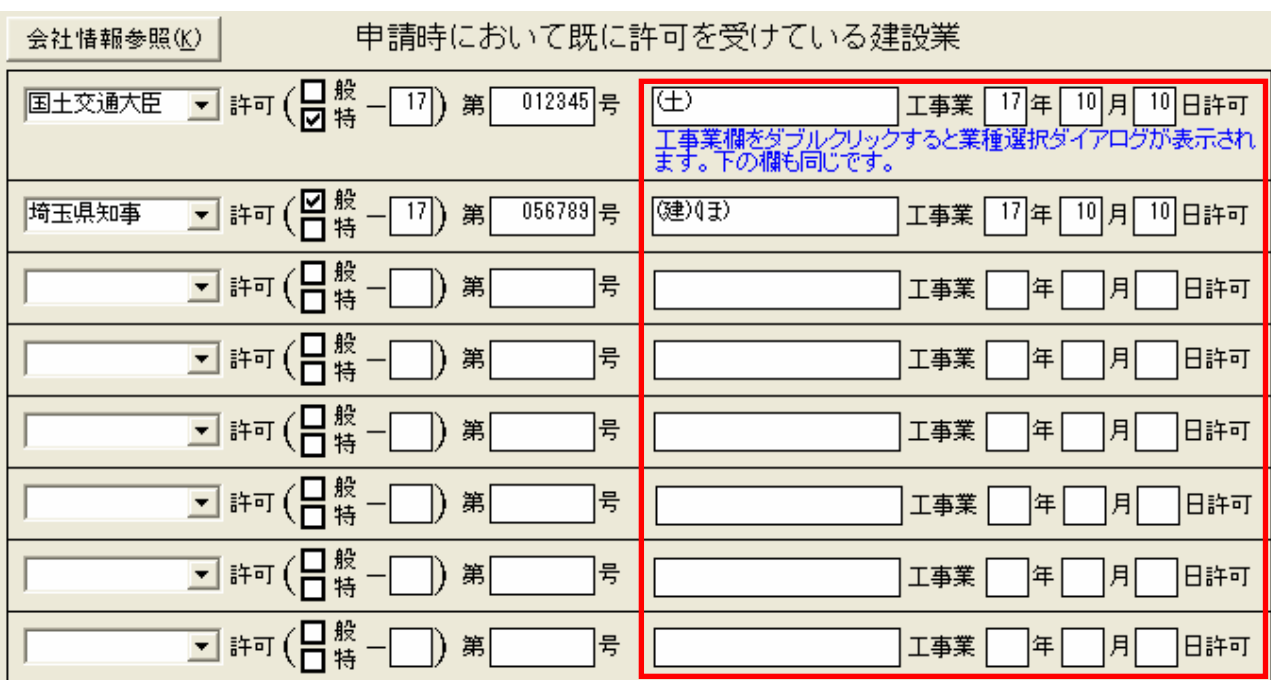

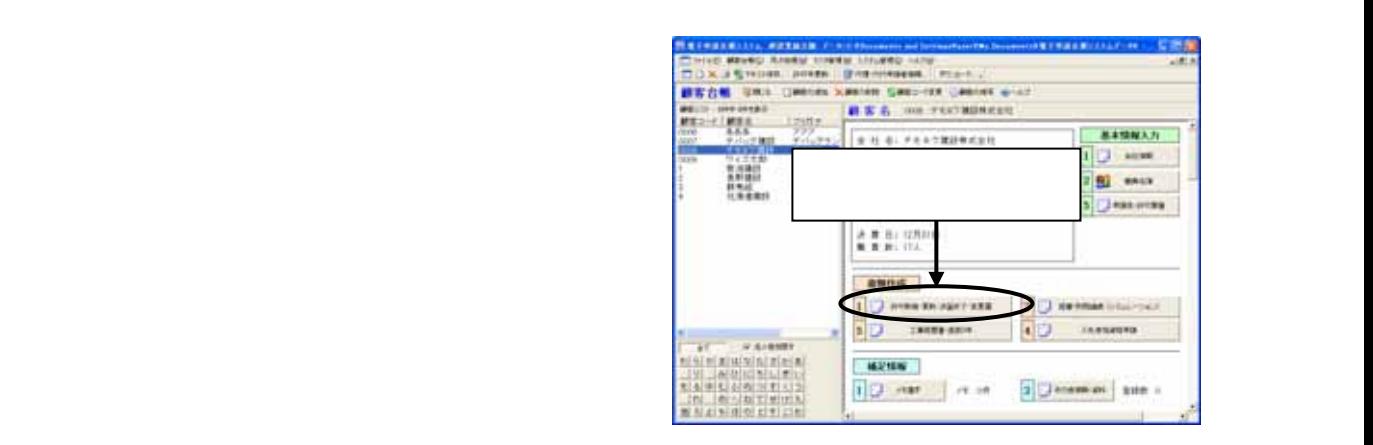

3.印刷方法について

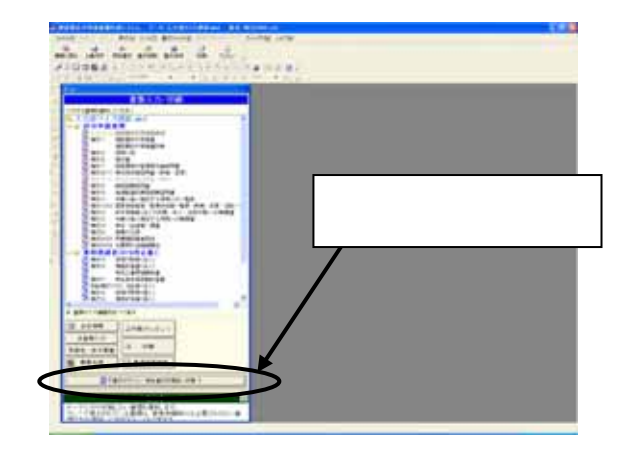

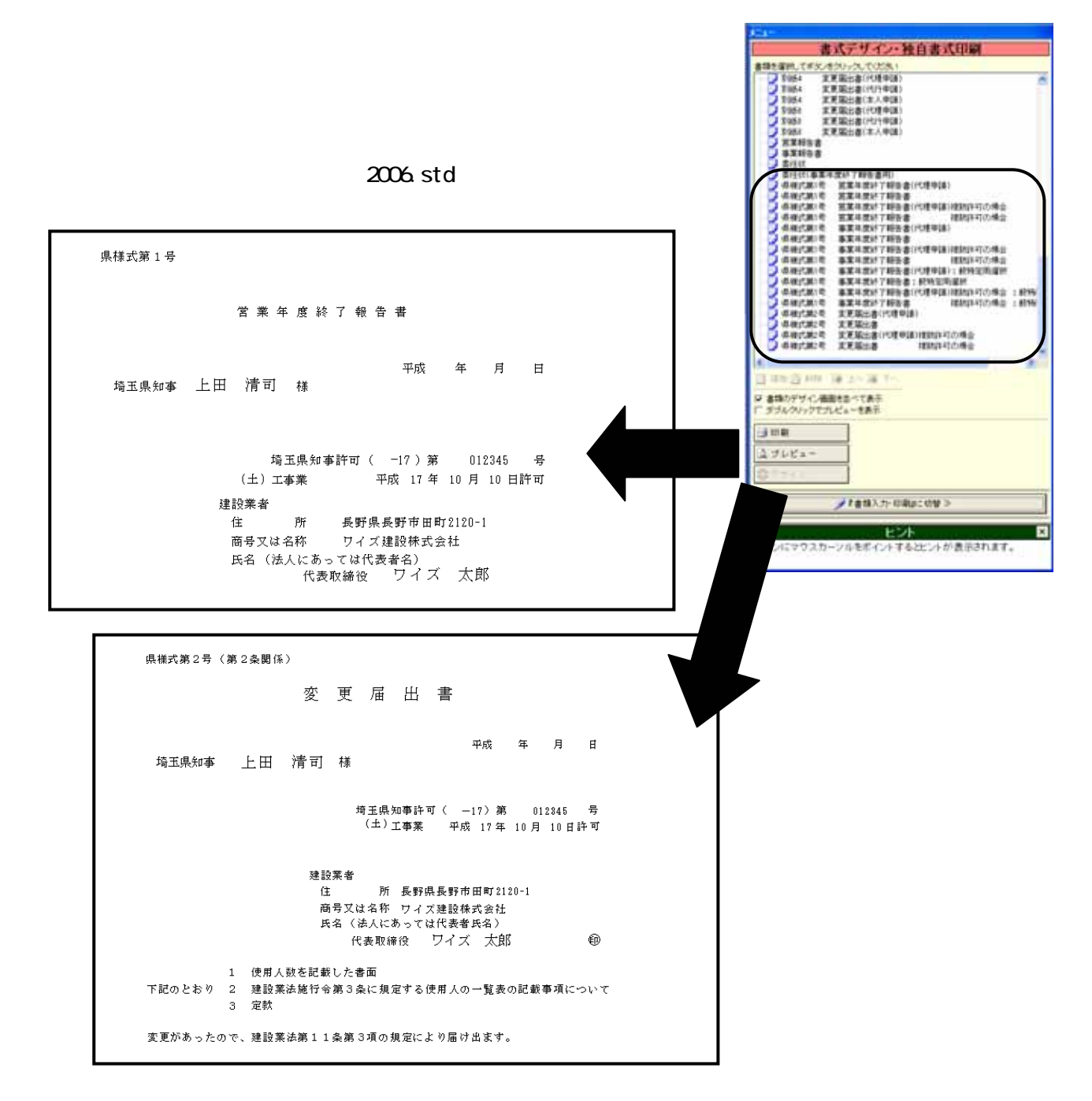